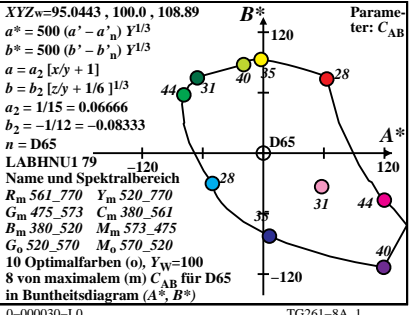

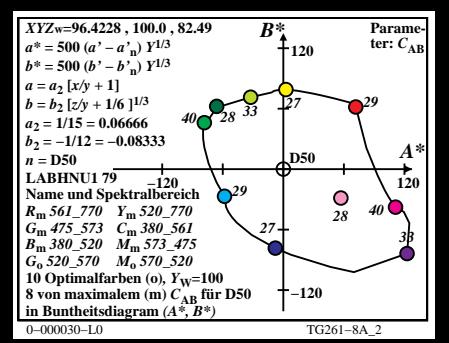

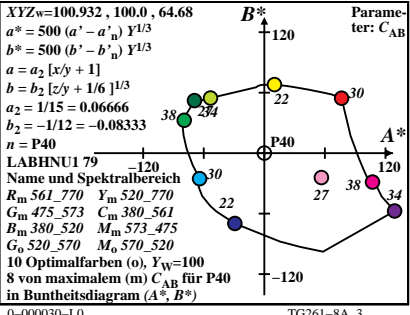

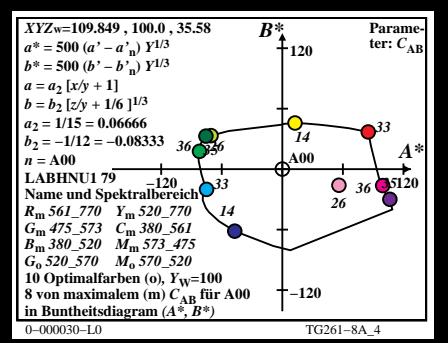

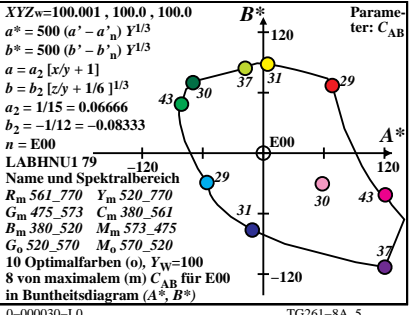

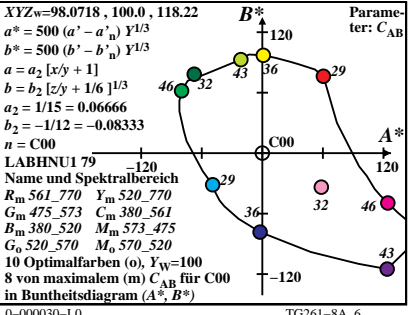

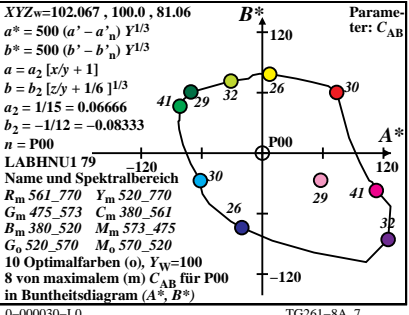

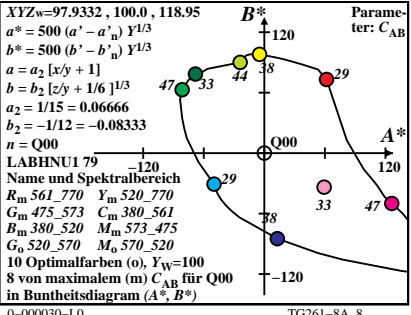

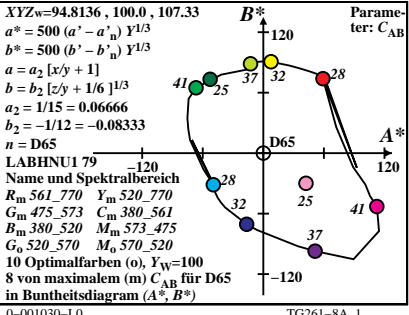

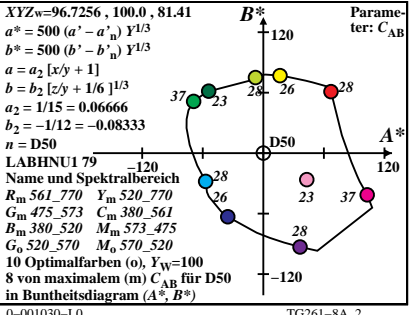

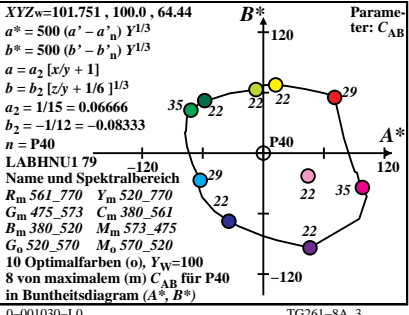

 $TC261 - 84$ 

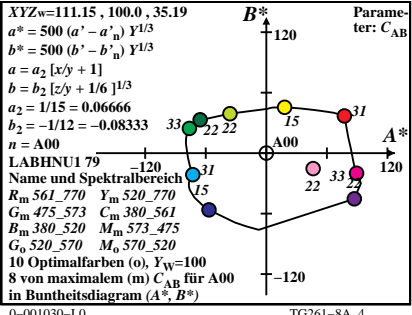

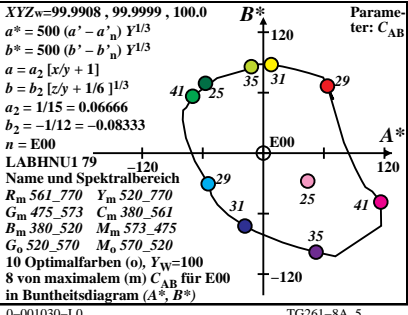

 $TC261 - 84$ 

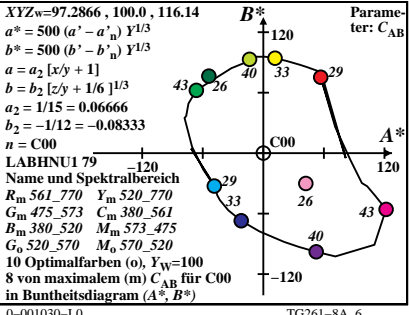

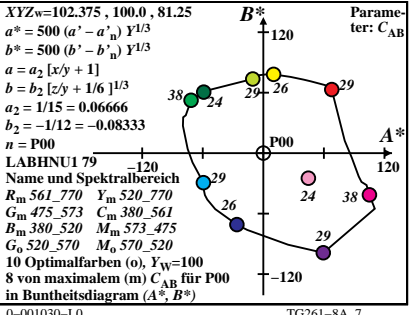

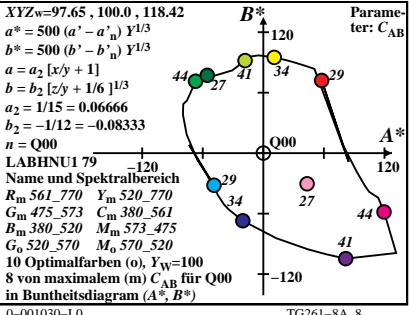